## **Dimensions**  $\sum$

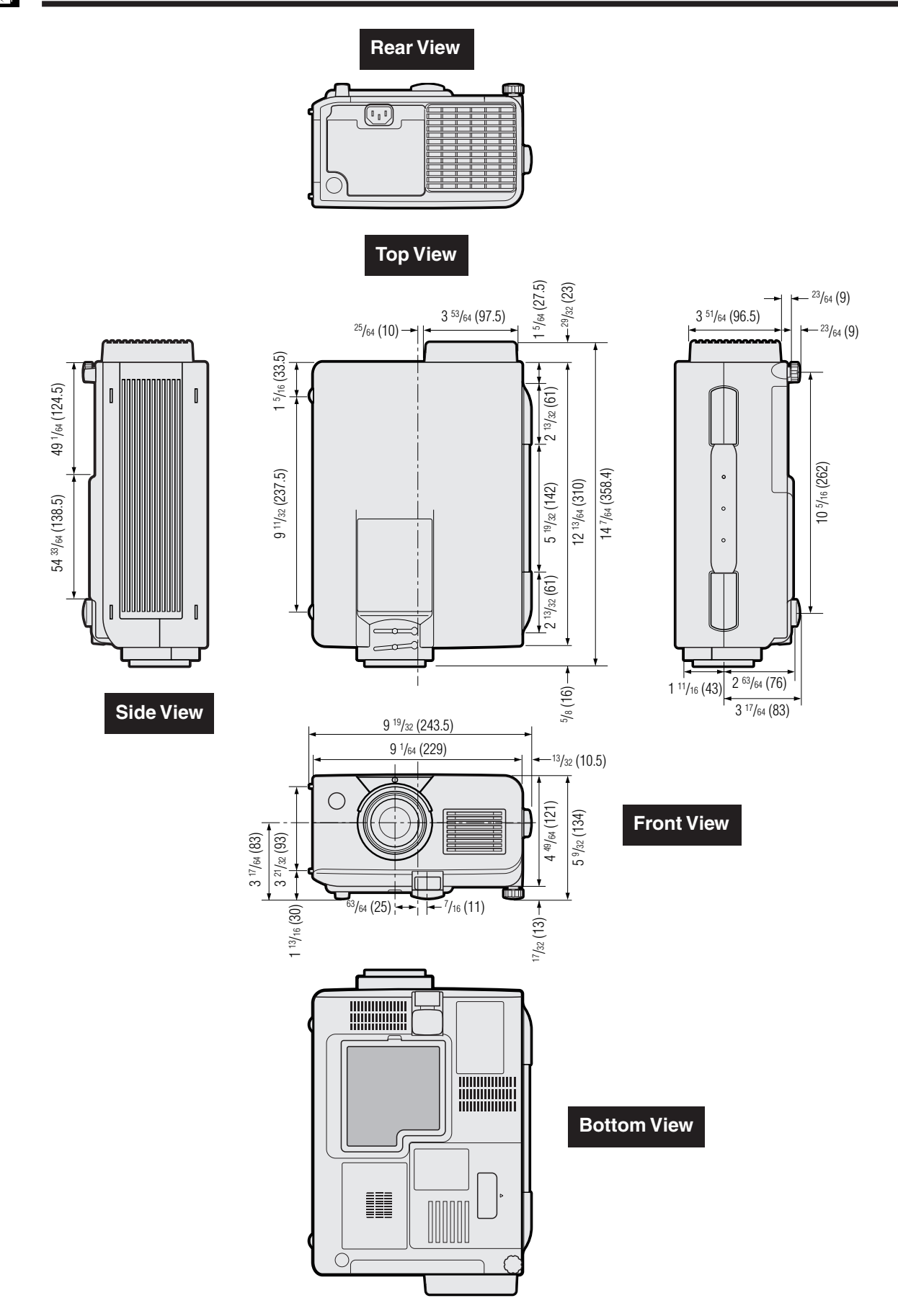

 $\Box$